### **Verkehr**

# OK.EFA

### Zusatzmodul Fahrlehrer/Fahrschulen

Das Modul Fahrlehrer/Fahrschulen ermöglicht die Verwaltung und Überwachung der Fahrlehrerlaubnisse und der Beschäftigungsverhältnisse sowie die Generierung von KBA-Anfragen und ZFER- bzw. VZR- Meldungen. Die KBA – Statistik Fahrlehrer wird automatisch erstellt.

Im Bereich Fahrschulen werden Beschäftigungsverhältnisse, Zweigstellen, Ausbildungsfahrzeuge und Gemeinschaftsfahrschulen, sowie die automatische Fahrschulüberwachung verwaltet.

- ` Elektronische Erfassung der Bestelldaten: Passbild und Unterschrift können aus OK.EFA gescannt und zur Person gespeichert werden. Es werden keine VHK – Vordrucke mehr benötigt.
- ` Plausibilitätsprüfungen nach Vorgaben der Bundesdruckerei. Fehlerhafte Bestellübermittlungen sind damit ausgeschlossen.
- ` Die kostengünstige Bestellübermittlung erfolgt elektronisch aus dem Fachverfahren OK.EFA. Der Postversand von VHK's entfällt.
- ` Kurze Wartezeiten, mehr Bürgerservice Die Herstellung der Kartenführerscheine erfolgt innerhalb von 2 bis 4 Tagen. Bei Verwendung von VHK's muss mit Wartezeiten von bis zu 14 Tagen gerechnet werden.
- ▶ Die DIGANT®FS Rücklaufdaten werden automatisiert ausgewertet. Aushändigungsdaten bei Direktversand von Kartenführerscheinen werden in den lokalen Datenbestand übernommen.

#### Nutzen für die Kommune

Das Modul Fahrlehrer/Fahrschulen ist aufgrund seiner umfassenden Funktionalität bestens geeignet, die aufgrund der oft umfangreichen Aktenlage komplexe Fallbearbeitung im Bereich der Fahrlehrer-/Fahrschulerlaubnisse zu beschleunigen.

**OK.EFA – Fahrerlaubnisverfahren Das Fahrerlaubnisverfahren OK.EFA ist ein modernes Kommunalverfahren für die umfassende Bearbeitung aller Vorgänge in einer Fahrerlaubnisbehörde. Es ist eines der am meisten verbreiteten Fahrerlaubnisverfahren in Deutschland. Bedingt** 

**durch eine moderne Verfahrensarchitektur sind Schnittstellenfunktionen (Dekra, TÜV, Bundesdruckerei, KBA, BZR) und eGovernment – Funktionalitäten von OK.EFA besonders stark ausgeprägt.**

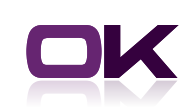

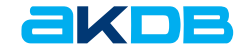

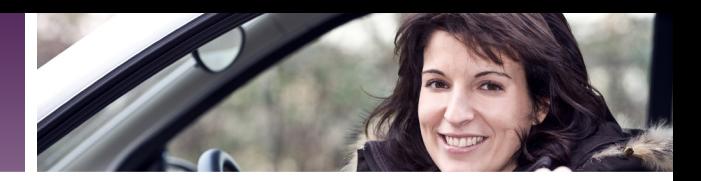

## **Highlights**

- $\triangleright$  Eingabe und Verwaltung von historischen und aktuellen Fahrlehrerlaubnisdaten mit Plausibilitätsprüfung auf die erforderlichen Klassen der Allgemeinen Fahrerlaubnis.
- ` Die Antragsbearbeitung Fahrlehrbzw. Fahrschulerlaubnis wird durch Checklisten unterstützt. Bei fehlenden Unterlagen können automatische Wiedervorlagetermine generiert, fehlende Unterlagen können vom Antragsteller mittels Standarddokumenten angefordert werden.
- ` Fahrlehrerschein und befristeter Fahrlehrerschein können optional auf Leerblatt oder Verlagsvordruck ausgedruckt werden. Daneben ist eine Vielzahl weiterer Standarddokumente und Musterbescheide verfügbar.
- ` Die Generierung von VZR-Anfragen, ZFER-Meldungen und VZR-Mitteilungen bei Maßnahmen wird ermöglicht.
- ` Die automatisierte Fahrlehrer- und Fahrschulüberwachung ermöglicht die Kontrolle der Gültigkeit von Seminarerlaubnissen und die Überwachung der erforderlichen Fahrschulüberprüfungen. Hinweise zur Fahrschulüberprüfung können in einer eigenen Erfassungsmaske dokumentiert werden.
- ` Auswahl von Fahrschülern zu einer zu überprüfenden Fahrschule nach dem Zufallsprinzip und Datenbereitstellung für die Textverarbeitung.
- ` Durch den Listendruck Fahrlehrerlaubnisse und die automatische Statistik Fahrlehrer und Fahrschulen ist die manuelle Führung entsprechender Verzeichnisse überflüssig .
- ▶ Fahrlehrer- und Fahrschulauskunft mit allen gespeicherten Daten stehen jederzeit als Bildschirmauskunft oder auf Papier bereit. Daneben kann über alle gespeicherten Daten mit verschiedenen Suchprofilen recherchiert werden.
- ` Die Eingabe und Verwaltung von Fahrschulen und Zweigstellen mit den der jeweiligen Erlaubnis entsprechenden Klassen, die Zuordnung von Beschäftigungsverhältnissen angestellter Fahrlehrer, sowie die Zuordnung von Fahrschulen zu Gemeinschaftsfahrschulen, ist in übersichtlicher Form möglich.
- ` Ausbildungsfahrzeuge können verwaltet werden.
- ` Bei gleichzeitigem Einsatz des Moduls "Schnittstelle Prüfstellen" kann den Fahrschulen des eigenen Zuständigkeitsbereichs die von der jeweiligen Prüfinstitution (TÜV-Süd, TÜV-Nord, TÜV-Rheinland oder DEKRA) vergebene Fahrschulnummer zugewiesen und damit im Prüfauftrag automatisch eingesteuert werden.
- ` Bei Anordnung Aufbauseminar im Publikumsverkehr: optionale Prüfung, ob Fahrschule FAP –bzw. ASK-Seminar im geplanten Zeitraum anbietet.

**Referenzkunden LRA Augsburg LRA Günzburg LRA München LRA Wartburgkreis Kreis Herford Kreis Siegen-Wittgenstein Kreis Olpe**

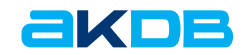